# Software- und Organisations-Service

**Consulting Services** 

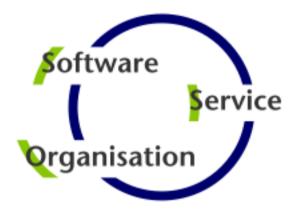

# Consulting Services

JobScheduler Architecture Decision Template

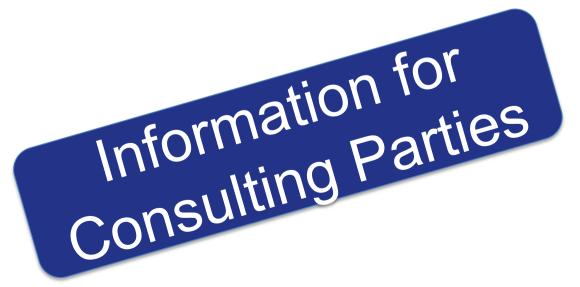

### Contents

#### **Consulting Services**

### Overview

- Components: JOC Cockpit / Web Service / Master / Agent
- Security: JOC Cockpit / Web Service / Master / Agent
- Platforms: JOC Cockpit / Web Service / Master / Agent

### Agent Cluster

Architecture: JobScheduler Agent Cluster

#### Master Passive Cluster

- Architecture: Primary JobScheduler Master
- Architecture: Backup JobScheduler Master

### Master Active Cluster

- Architecture: Active Cluster JobScheduler Master
- Architecture: Active Cluster JobScheduler with failed instance

### Master / Agent Cluster

- Architecture: Master/Agent Passive Cluster JobScheduler
- Architecture: Master/Agent Active Cluster JobScheduler

### Supervisor JobScheduler

- Architecture: Supervisor for Master Passive and Active Cluster
- Architecture: Supervisor for Unclustered JobScheduler

### **Architecture Decisions**

#### **Architecture Decision Template**

Agent Cluster

- Agent Cluster
- Fixed Priority and Round-Robin Scheduling: Redundancy and automated fail-over

Passive Cluster

- Primary & Backup JobScheduler
- Redundancy and automated fail-over

Active Cluster

- Active Cluster JobScheduler
- Redundancy and load sharing

Master/ Agent Cluster

- Master/Agent Cluster JobScheduler
- Redundancy, load sharing, load distribution

Supervisor JobScheduler

- Passive & Active Cluster Support,
- Master/Agent Cluster Support, Unclustered JobScheduler Support
- Central Configuration

# Components: JOC Cockpit / Web Service / Master / Agent

#### Overview: Components

#### **JOC Cockpit / Web Service**

- The JOC Cockpit is a user interface for job control with browsers
- Users access the Master by use of a Web Service that performs authentication and authorization – optionally against an LDAP directory

#### **Interfaces**

- The PowerShell Command Line Interface and External Applications use the same Web Service for access to a JobScheduler Master
- Authorization is available for individual requests to the JobScheduler Master

#### **Master / Agent**

- JobScheduler Master executes tasks and orchestrates Agents
- Agents are deployed on top of existing servers

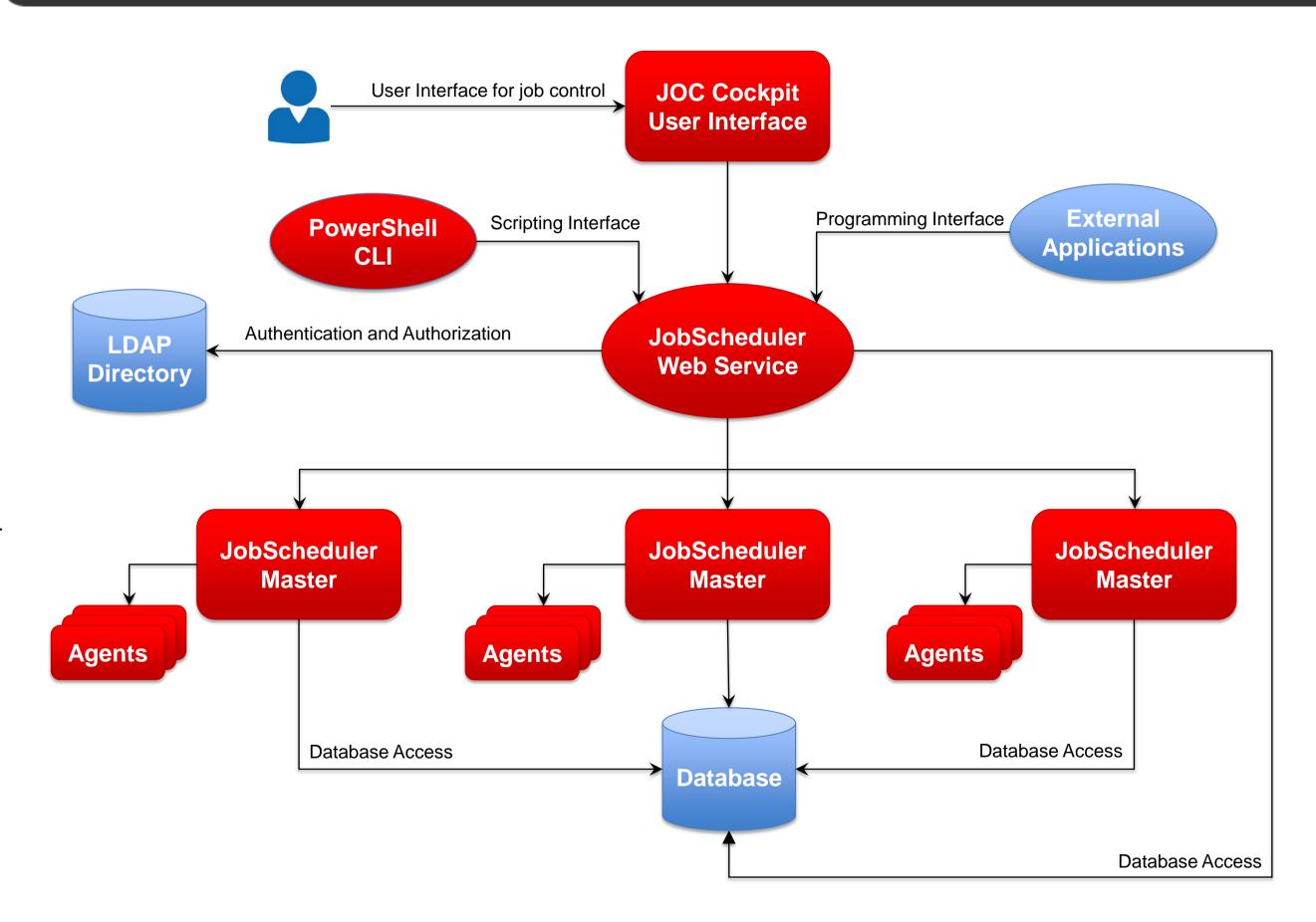

# Security: JOC Cockpit / Web Service / Master / Agent

Overview: Security

### Network Zone with restricted user access

- Users have limited access that requires authentication
- Any connection to a Master is authenticated by Web Services that can be configured to use LDAP
- Use of HTTPS for connections can be enforced

### Network Zone without user access

- Master and Agent instances are operated in this zone without direct user access
- The Master instances are accessed by authenticated Web Services
- The Agent instances are accessed by Master instances exclusively

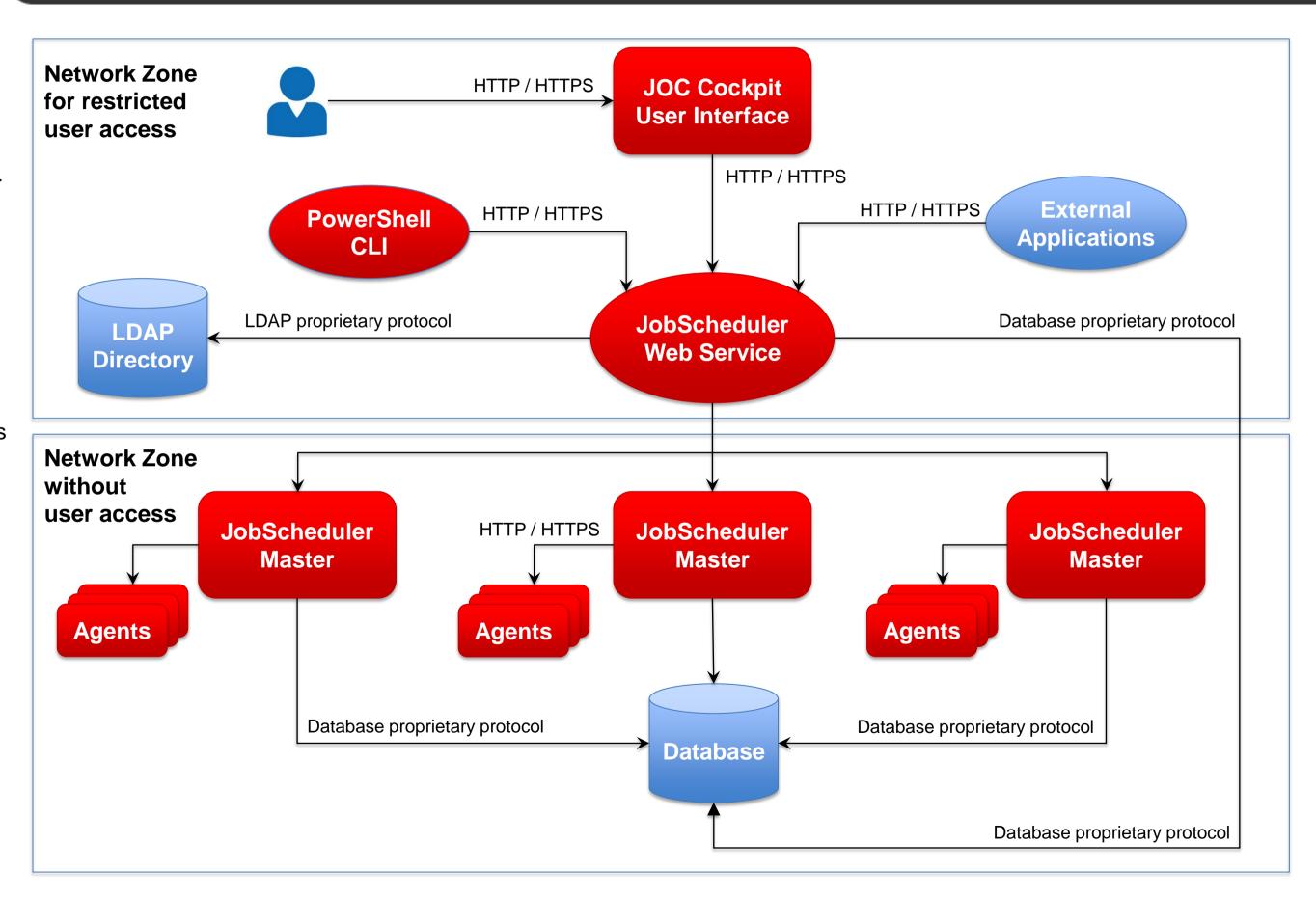

### Platforms: JOC Cockpit / Web Service / Master / Agent

Overview: Supported Platforms

access database

#### **Cockpit / Web Service**

 JobScheduler Cockpit and REST Web Service access the database and Masters located on any supported platform

#### Master / Agent

- JobScheduler Master uses a database that is located on any platform
- JobScheduler Master is available for Windows and Linux
- JobScheduler Agents are available for any platform that supports a Java
   Virtual Machine

#### Job Execution

- Jobs are executed locally on the Master.
- Jobs are executed on any JobScheduler Agent.
- JobScheduler Agents enable remote file watching, i.e. trigger job starts in the Master for incoming files

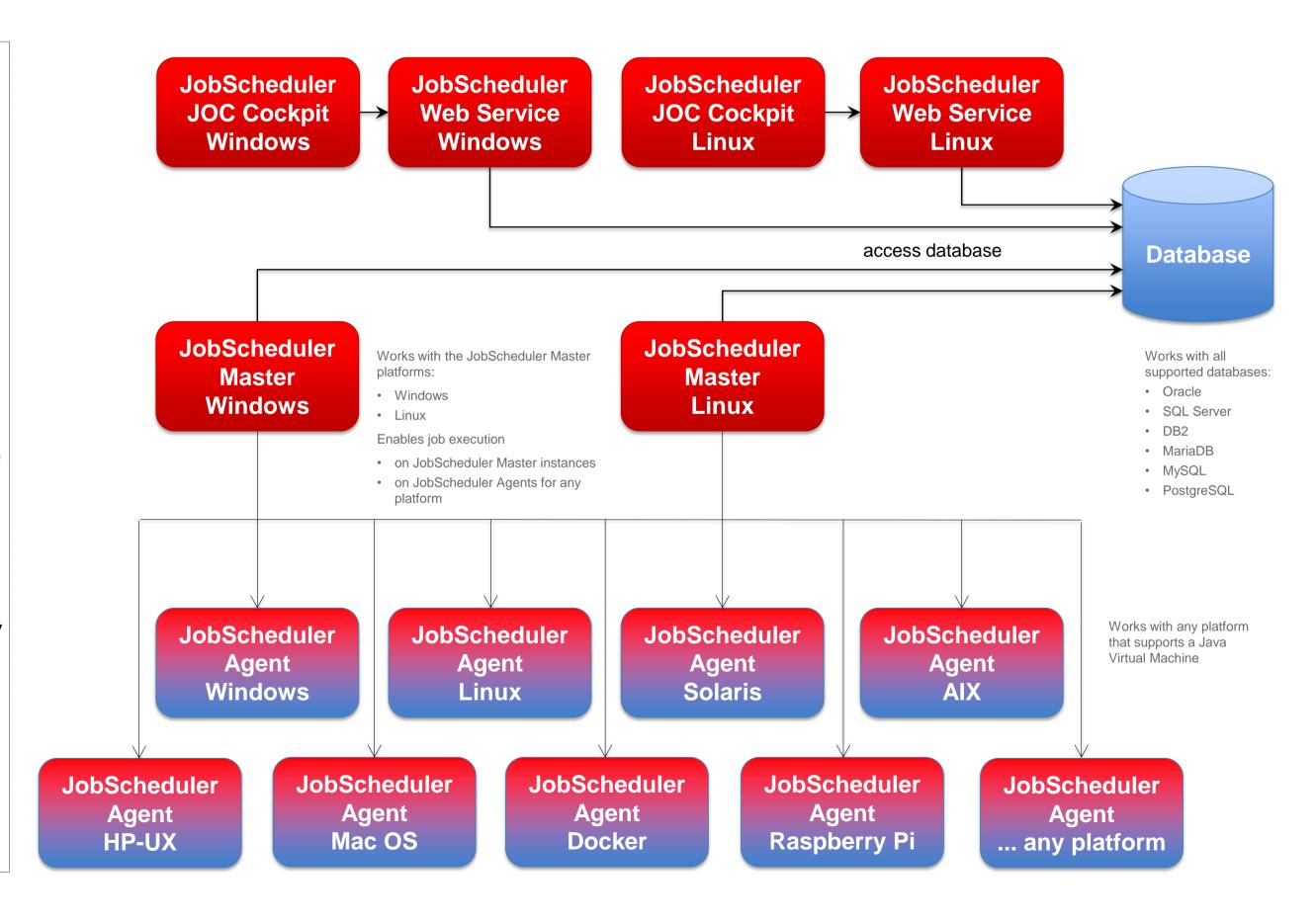

### Architecture: JOC Cockpit and Web Service

Architecture Decision Template: JOC Cockpit and Web Service

#### **JOC Cockpit**

- The JOC Cockpit is a user interface for job control with browsers
- Users call up information and manage JobScheduler activities, e.g. current executions, planned executions, history etc.
- With the JOC Cockpit it is possible to operate several JobScheduler Master instances and any number of JobScheduler Agents that execute jobs and tasks for their Master instances
- JobScheduler Web Service implements a RESTful interface that is used by the JOC Cockpit, by the PowerShell CLI and by External Applications

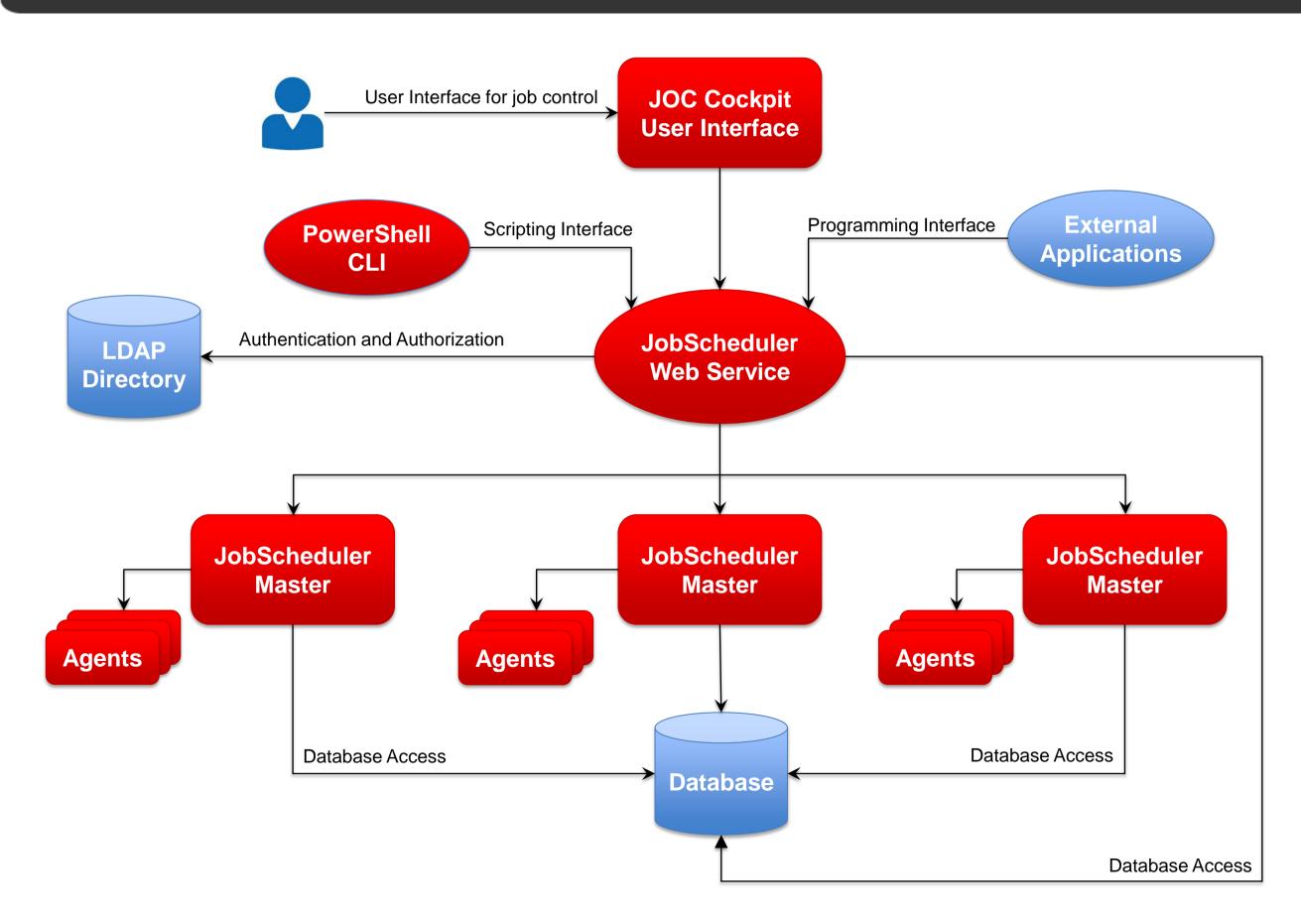

### Architecture: JobScheduler Agent Cluster

Architecture Decision Templates: Agent Cluster

### Master/Agent Platforms

- JobScheduler Master is available for Windows and Linux
- JobScheduler Agents are available for any platform that supports a Java Virtual Machine

#### **Agent Cluster**

 Agents can be configured to work in a Cluster.

#### Fixed Priority Scheduling

- JobScheduler Master selects the first available Agent from a Cluster for job execution.
- Should an Agent not be available then the next available Agent is used.

#### Round-Robin Scheduling

- JobScheduler Master switches the Agent used for each job execution.
- Should an Agent not be avialable the the next available Agent is used.

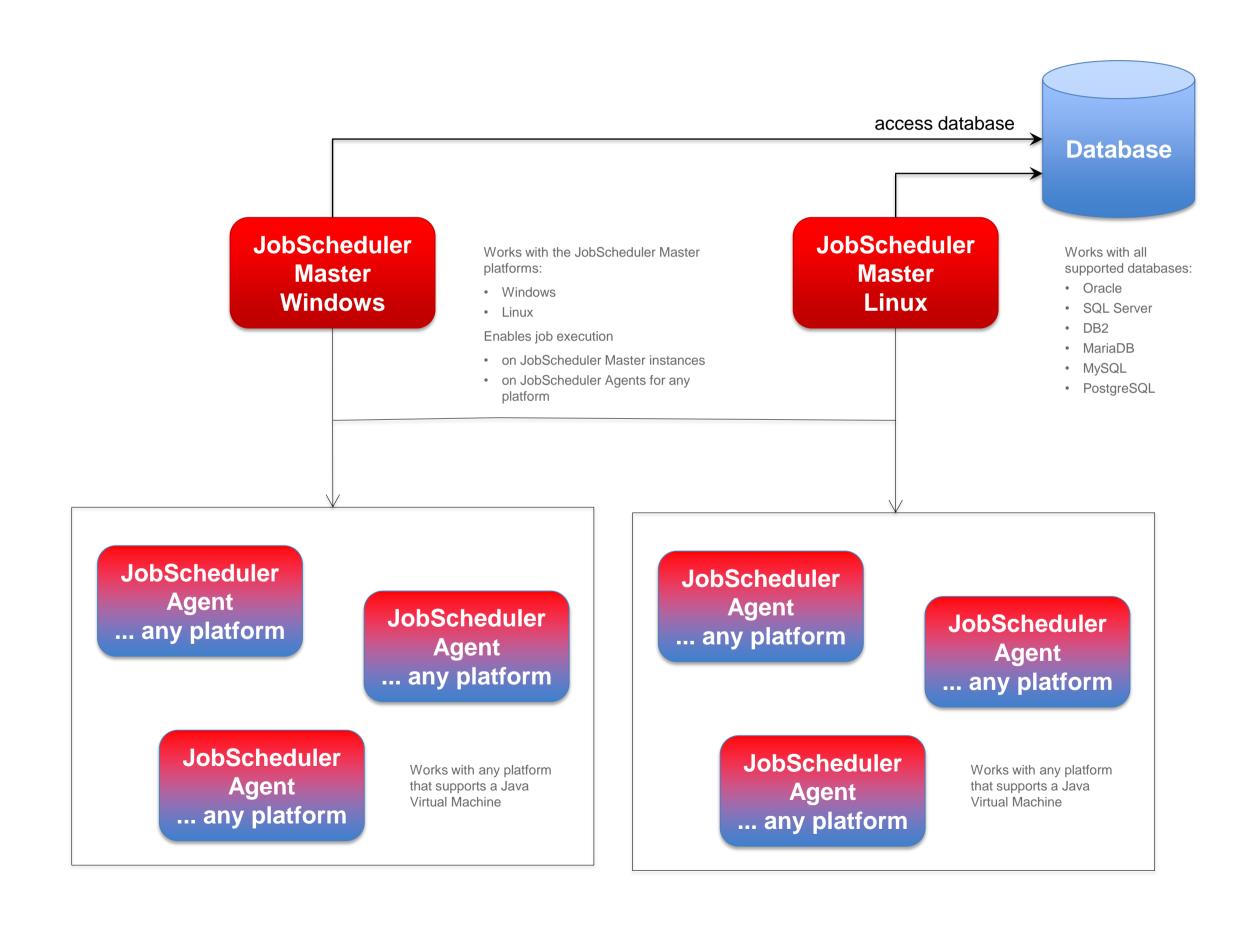

### Architecture: Primary JobScheduler Master

Architecture Decision Templates: Master Passive Cluster

#### **Passive Cluster**

- Primary and Backup JobScheduler Master use the same database
- Primary JobScheduler
   Master is monitored by its failover instance
- Failover instance operates in stand-by mode
- All connections to servers use the SSH protocol

#### **SSH Connections**

- Requires a JVM per task
- Memory resourcesSSH Client
- No pre-/post-processing
- No substitution of parameters in script files
- Script files have to be provided on the target system

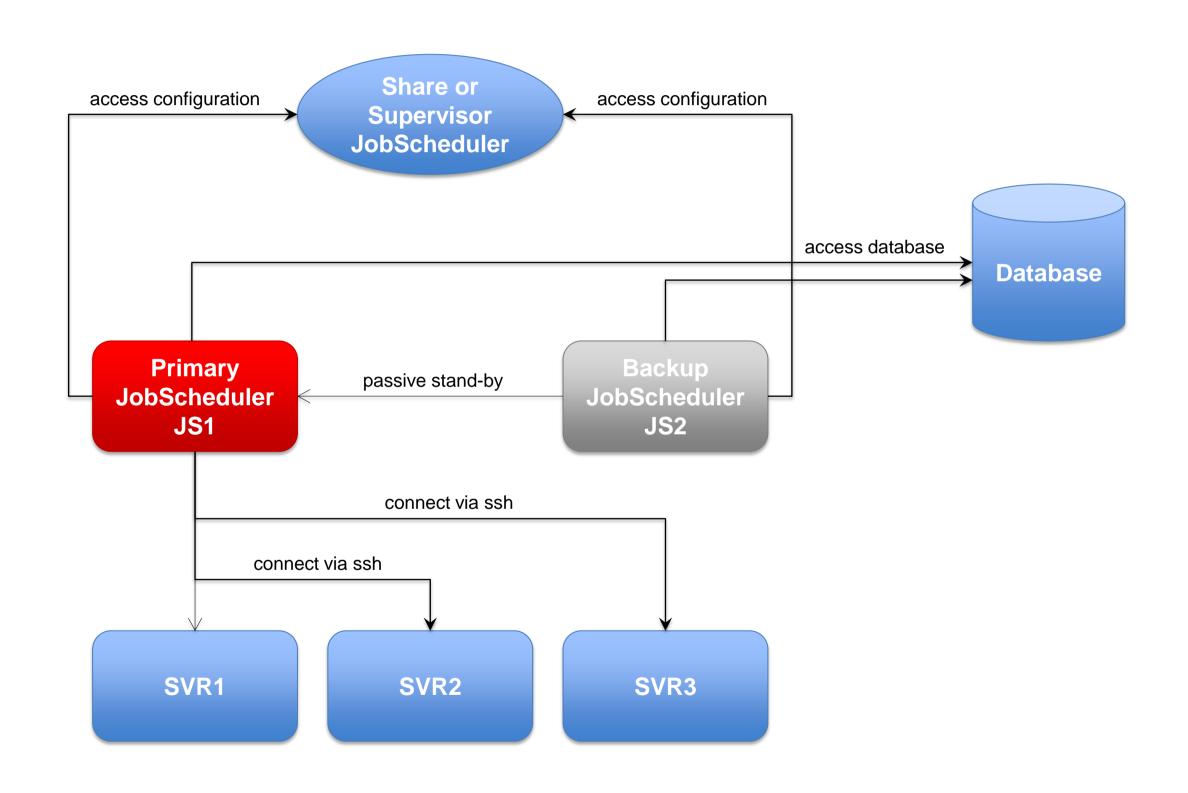

### Architecture: Backup JobScheduler Master

Architecture Decision Templates: Master Passive Cluster

#### **Passive Cluster**

- Primary and Backup JobScheduler Master both use the same database
- Backup JobScheduler Master is active after failure of Primary instance
- Primary instance operates in stand-by mode
- All connections to servers use the SSH protocol

#### **SSH Connections**

- Requires a JVM per task
- Memory resourcesSSH Client
- No pre-/post-processing
- No substitution of parameters in script files
- Script files have to be provided on the target system

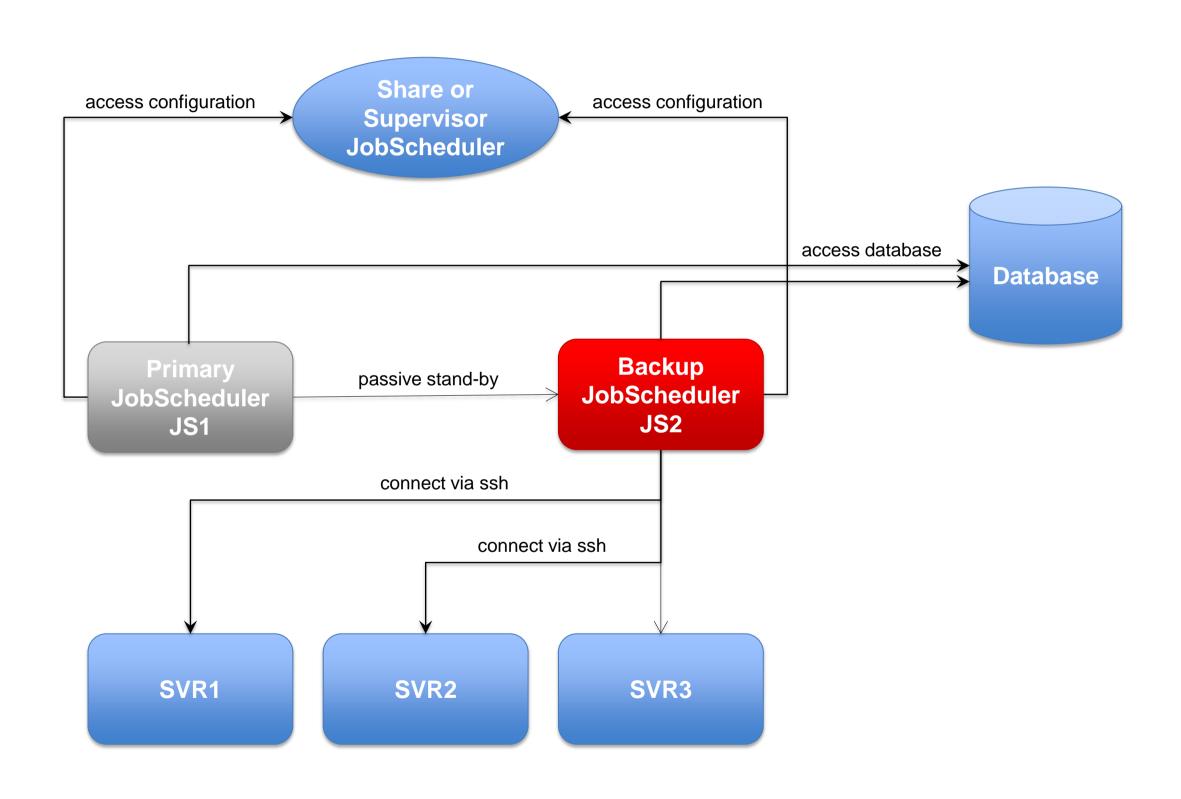

### Architecture: Active Cluster JobScheduler Master

Architecture Decision Templates: Master Active Cluster

#### **Active Cluster**

- JobScheduler Cluster members use the same database
- JobScheduler Cluster members share the workload of jobs
- All Instances operate in active mode
- All connections to servers use the ssh protocol

#### **SSH Connections**

- Requires a JVM per task
- Memory resoucesSSH Client
- No pre-/post-processing
- No substitution of parameters in script files
- Script files have to be provided on the target system

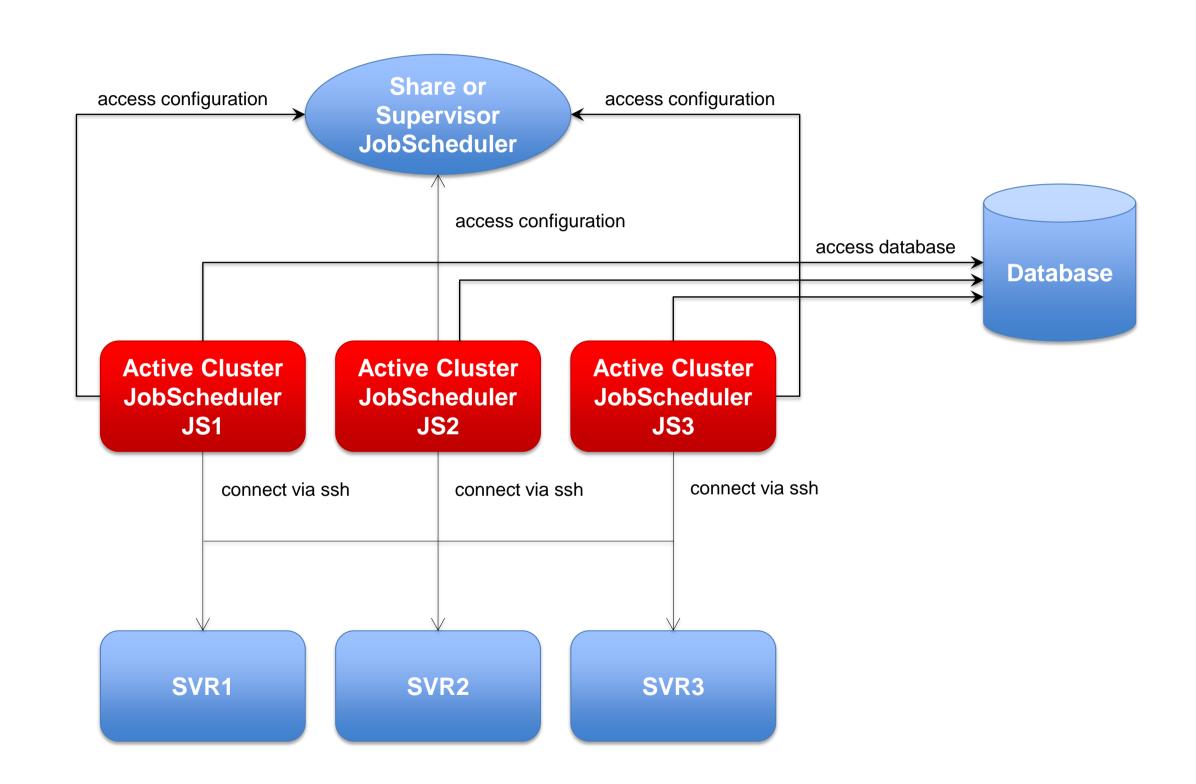

### Architecture: Active Cluster JobScheduler with failed instance

Architecture Decision Templates: Master Active Cluster

#### **Active Cluster**

- JobScheduler Cluster members use the same database
- JobScheduler Cluster members share the workload of jobs
- All Instances operate in active mode
- All connections to servers use the ssh protocol

#### **SSH Connections**

- Requires a JVM per task
- Memory resourcesSSH Client
- No pre-/post-processing
- No substitution of parameters in script files
- Script files have to be provided on the target system

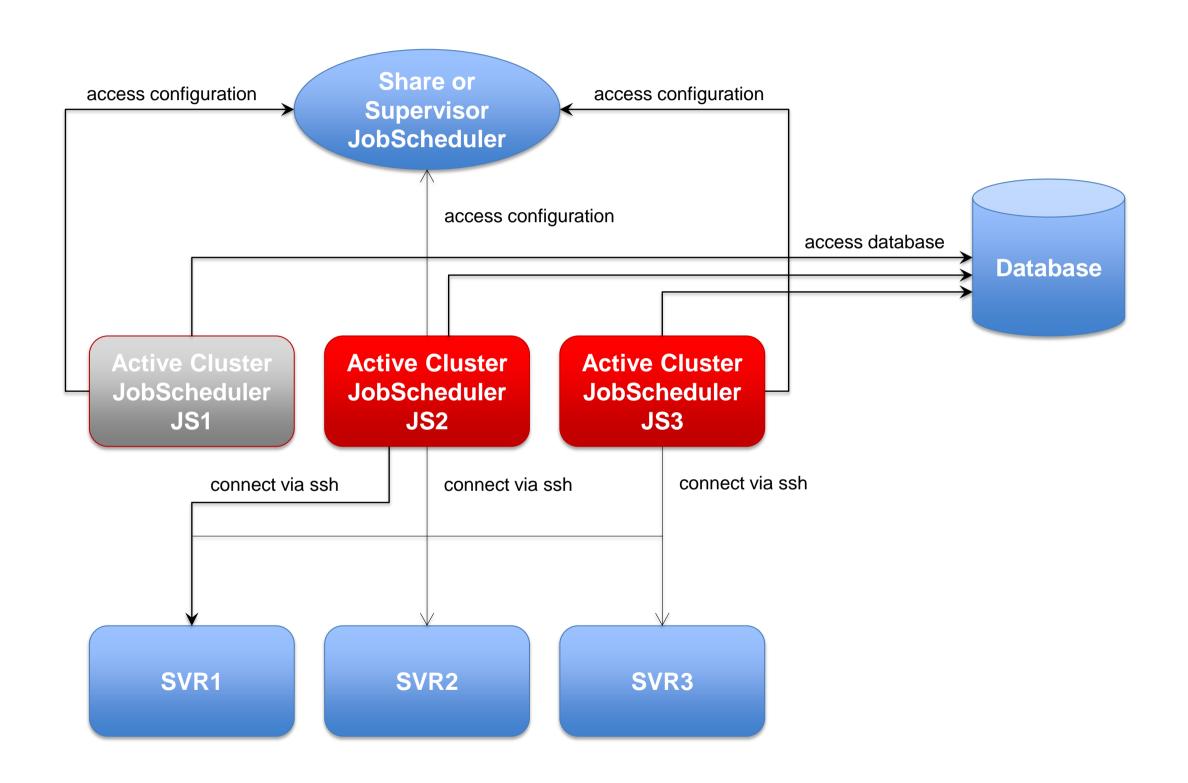

### Architecture: Master/Agent Passive Cluster JobScheduler

Architecture Decision Templates: Master/Agent Passive Cluster

### Master/Agent Passive Cluster

- Primary and Backup JobScheduler use the same database
- Primary JobScheduler is monitored by its Backup instance
- Backup instance operates in stand-by mode
- All Cluster instances use Agents to execute jobs on remote servers
- Connections to servers use the internal protocol

#### **Job Execution**

- Jobs are executed locally per JobScheduler Agent.
- No central resources required for job execution
- Pre-/post-processing
- Use of JITL Jobs or script files with parameter substitution

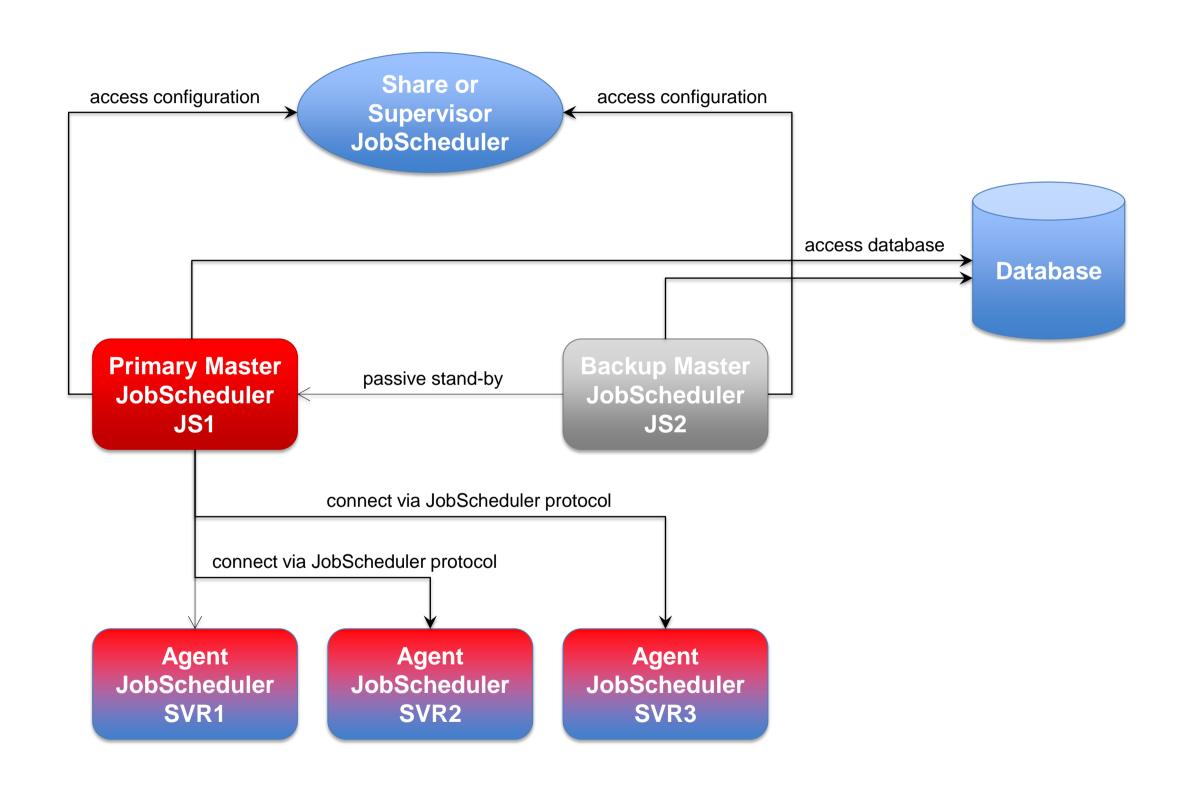

### Architecture: Master/Agent Active Cluster JobScheduler

Architecture Decision Templates: Master/Agent Active Cluster

### Master/Agent Active Cluster

- JobScheduler Cluster members use the same database
- JobSchedulers Cluster members share the workload of jobs
- All Instances operate in active mode
- All Cluster instances use Agents to execute jobs on remote servers

#### **Job Execution**

- Jobs are executed locally per JobScheduler Agent.
- No central resources required for job execution
- Pre-/post-processing
- Use of JITL Jobs or script files with parameter substitution

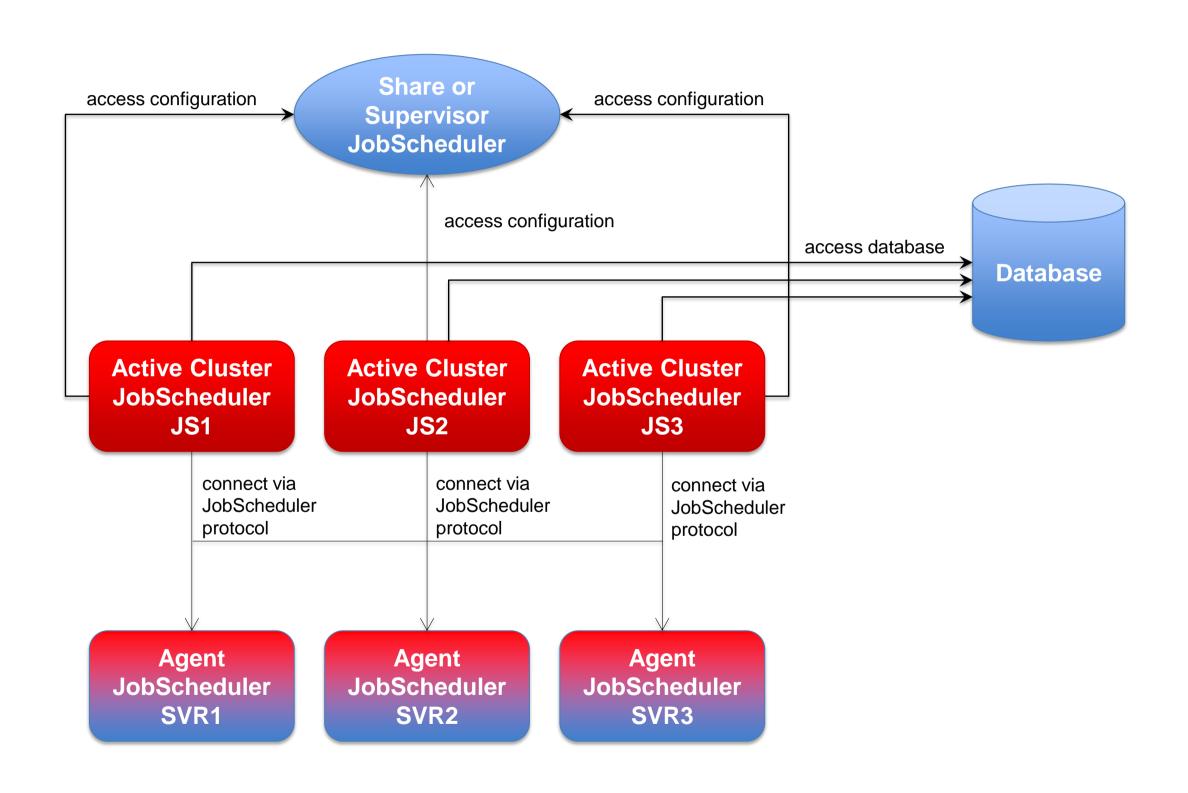

# Architecture: Supervisor for Master Passive Cluster

Architecture Decision Templates: Supervisor JobScheduler

#### **Passive Cluster**

- Primary and Backup JobScheduler use the same database
- Primary JobScheduler is monitored by its Backup instance
- Backup instance operates in stand-by mode
- All connections to servers use the ssh protocol

# Supervisor JobScheduler

 Distribute configuration to Primary and Backup JobScheduler instances

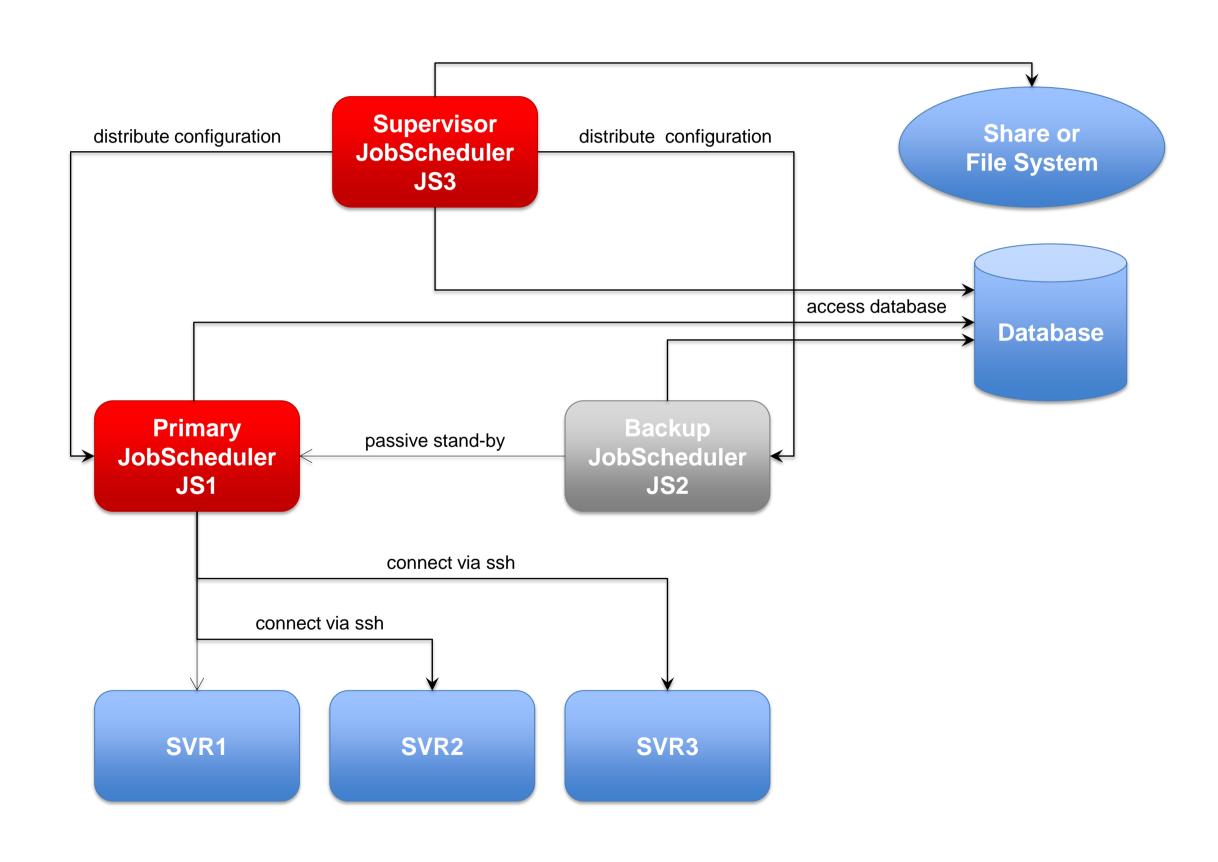

# Architecture: Supervisor for Master Active Cluster

Architecture Decision Templates: Supervisor JobScheduler

### Active Workload JobScheduler Cluster

- JobScheduler Cluster members use the same database
- JobScheduler Cluster members share the workload of jobs
- All Instances operate in active mode
- All connections to servers use the ssh protocol

# Supervisor JobScheduler

 Distribute configuration to Cluster JobScheduler instances

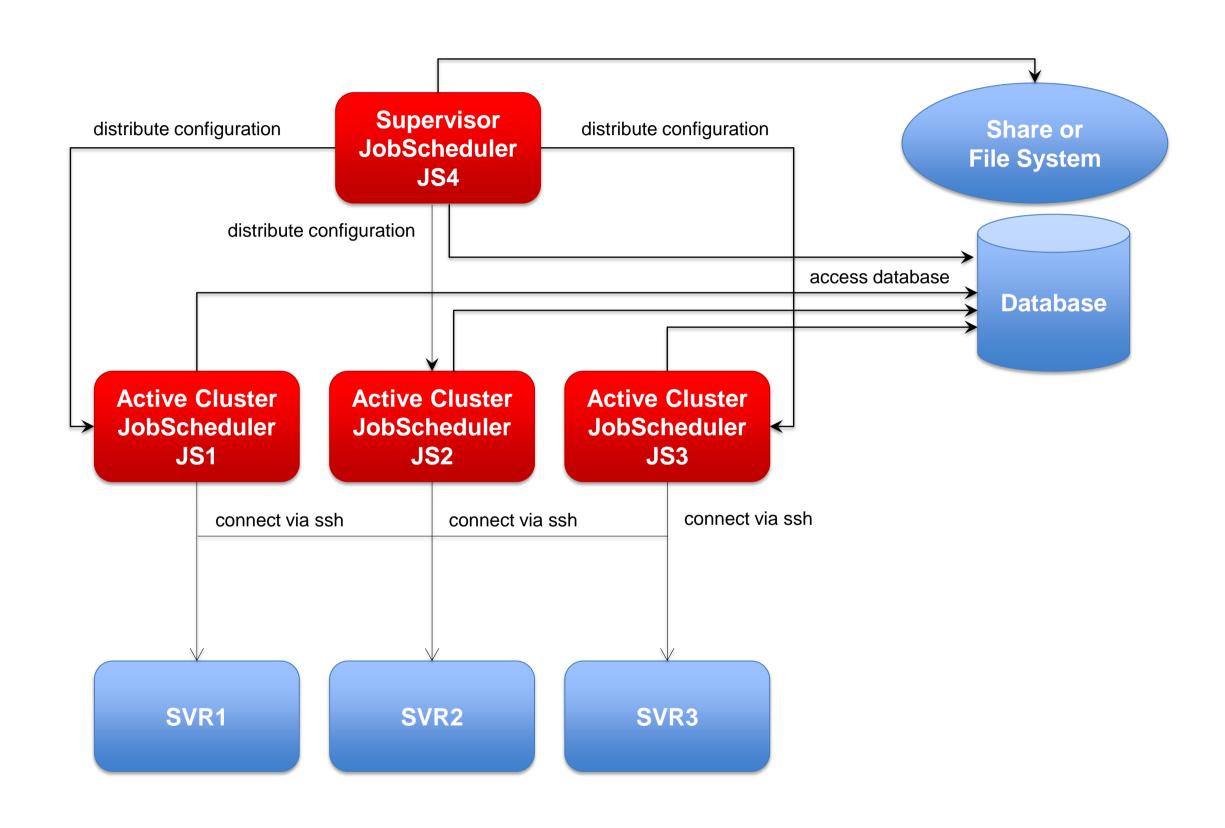

# Architecture: Supervisor for Master/Agent Active Cluster

Architecture Decision Templates: Supervisor JobScheduler

### Master/Agent Active Cluster

- JobScheduler Cluster members use the same database
- JobScheduler Cluster members share the workload of jobs
- All Instances operate in active mode
- All Cluster instances use Agents to execute jobs on remote servers

# Supervisor JobScheduler

 Distribute configuration to Cluster JobScheduler instances

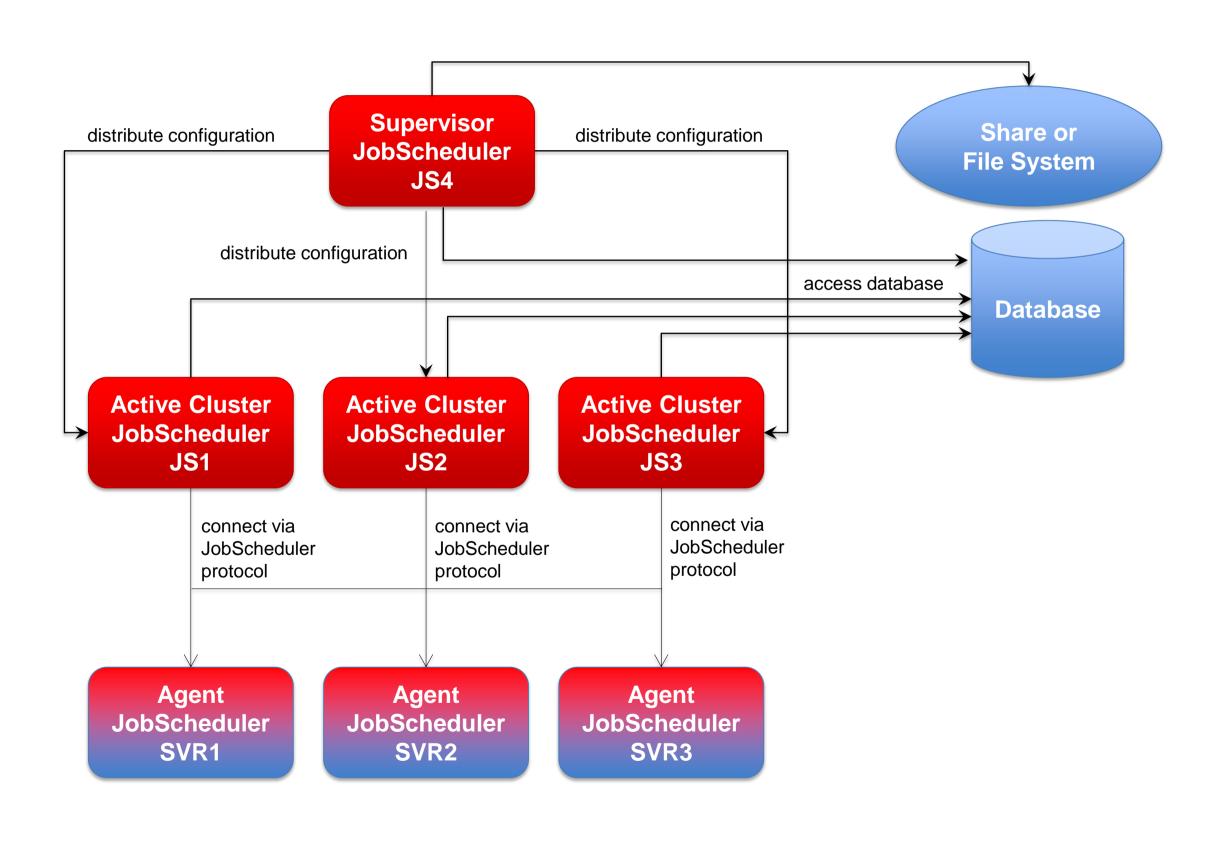

# Architecture: Supervisor for Unclustered JobScheduler

Architecture Decision Templates: Supervisor JobScheduler

### Unclustered JobSchedulers

- JobSchedulers use the same database
- JobSchedulers operate independently from each other
- All Instances operate in active mode

#### Supervisor JobScheduler

 Distribute configuration to JobScheduler instances

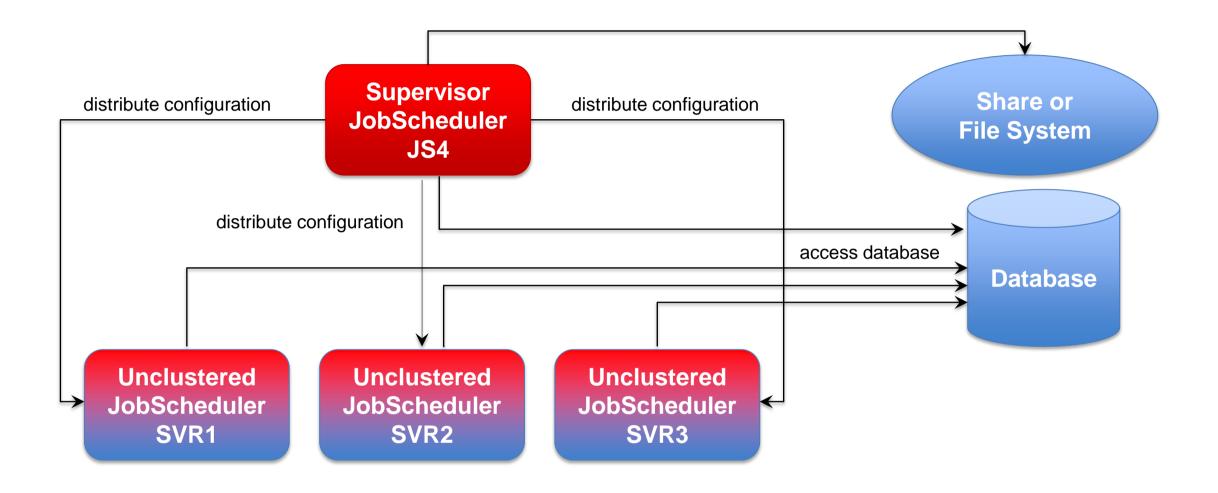

# Software- und Organisations-Service

Consulting Services

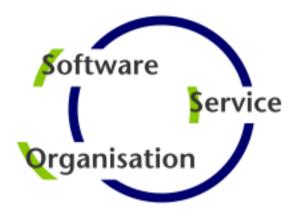

Questions?
Comments?
Feedback?

Software- und Organisations-Service GmbH

Giesebrechtstr. 15 D-10629 Berlin

info@sos-berlin.com http://www.sos-berlin.com